. Page 1 of 4

**Printed Page:-** 04

# **NOIDA INSTITUTE OF ENGINEERING AND TECHNOLOGY, GREATER NOIDA**

.

**Roll. No:**

**Printed Page:- Subject Code**:- **ACSE0614** 

### **(An Autonomous Institute Affiliated to AKTU, Lucknow)**

### **B.Tech**

# **SEM: VI - THEORY EXAMINATION (2022-2023)**

### **Subject: Web Development using MEAN Stack**

 **Time: 3 Hours Max. Marks: 100**

## **General Instructions:**

**IMP:** *Verify that you have received the question paper with the correct course, code, branch etc.*

**1.** *This Question paper comprises of* **three Sections -A, B, & C.** *It consists of Multiple Choice Questions (MCQ's) & Subjective type questions.*

**2.** *Maximum marks for each question are indicated on right -hand side of each question.*

**3.** *Illustrate your answers with neat sketches wherever necessary.*

**4.** *Assume suitable data if necessary.*

**5.** *Preferably, write the answers in sequential order.*

marks for each question are indicated on right -hand side of each question.<br>
Dour answers with neat sketches wherever necessary.<br>
virtie the answers in sequential order.<br>
should be left blank. Any written material ofter a **6.** *No sheet should be left blank. Any written material after a blank sheet will not be evaluated/checked.*

# **1. Attempt all parts:-**

- 1-a. Select the command that is used to install the Node.js express module. (CO1) 1
	- (a) \$ npm install express
	- (b) \$ node install express
	- (c) \$ install express
	- (d) None of the above

## 1-b. Select the function that is used to include modules in Node.js. (CO1) 1

- (a) include();
- (b) require();
- (c) attach();
- (d) all of the Above
- 1-c. Select the Correct way to store local variables that can be accessed within the application. (CO2) 1
	- (a) Using Config file
	- (b) Using database

 **SECTION A 20**

- (c) Using app.locals
- (d) Using app.storage
- 1-d. Select the core features of the Express framework. (CO2)
	- (a) It allows us to set up middleware to respond to HTTP Requests.

.

- (b) It defines a routing table that can work as per HTTP Method and URL.
- (c) It is used to render the HTML pages dynamically.
- (d) All of the above.
- 1-e. Select command to compile a module. (CO3) 1
	- (a) tsc-m amd mymodule.ts
	- (b) tsc--module amd mymodule.ts
	- (c) Both a and b
	- (d) None ofthe above
- 1-f. Identify a tuple from the following.  $(CO3)$ <br>
(a) var employee:[number,string]=[1,"Steve"]<br>
(b) var employee= $F1$  'P:'''
	- (a) var employee:[number,string]=[1,"Steve"]
	- (b) var employee=[1,'Bill']; var
	- (c) var employee:(number|string)=123;
	- (d) none of the above
- (d) None of the above<br>
entify a tuple from the following. (CO3)<br>
(a) var employee:[number,string]=[1,"Steve"]<br>
(b) var employee:[number,string]=[1,"Steve"]<br>
(c) var employee:[number]string]=123;<br>
(d) none of the above<br>
ec 1-g. Select the use of Angular Controllers in the application. (CO4) Select the use of Angular Controllers in the application.  $(CO4)$ 
	- (a) Angular controllers are used for controlling the data.
	- (b) Angular controllers are used for displaying the data.
	- (c) Both of the above are correct.
	- (d) None of the above is correct.
- 1-h. Select correct option for View in MVC. (CO4) 3.1 Apr 2012 1
	- (a) View represents a database view.
	- (b) View is responsible for displaying all or a portion of the data to the user.
	- (c) View is responsible to act and process the data.
	- (d) None of the all.
- 1-i. Choose correct one for Subdocument in MongoDB data modeling. (CO5) 1
	- (a) A way to group related data together in a single document

. Page 2 of 4

- (b) A way to create a foreign key relationship between two documents
- (c) A way to add additional metadata to a document
- (d) All of the above
- 1-j. Choose correct one for Subdocument in Mongoose. (CO5) 1

(a) A document that has a reference to another document

.

(b) A document that is embedded in another document

(c) A document that is stored in a separate collection

(d) None of the all.

### **2. Attempt all parts:-**

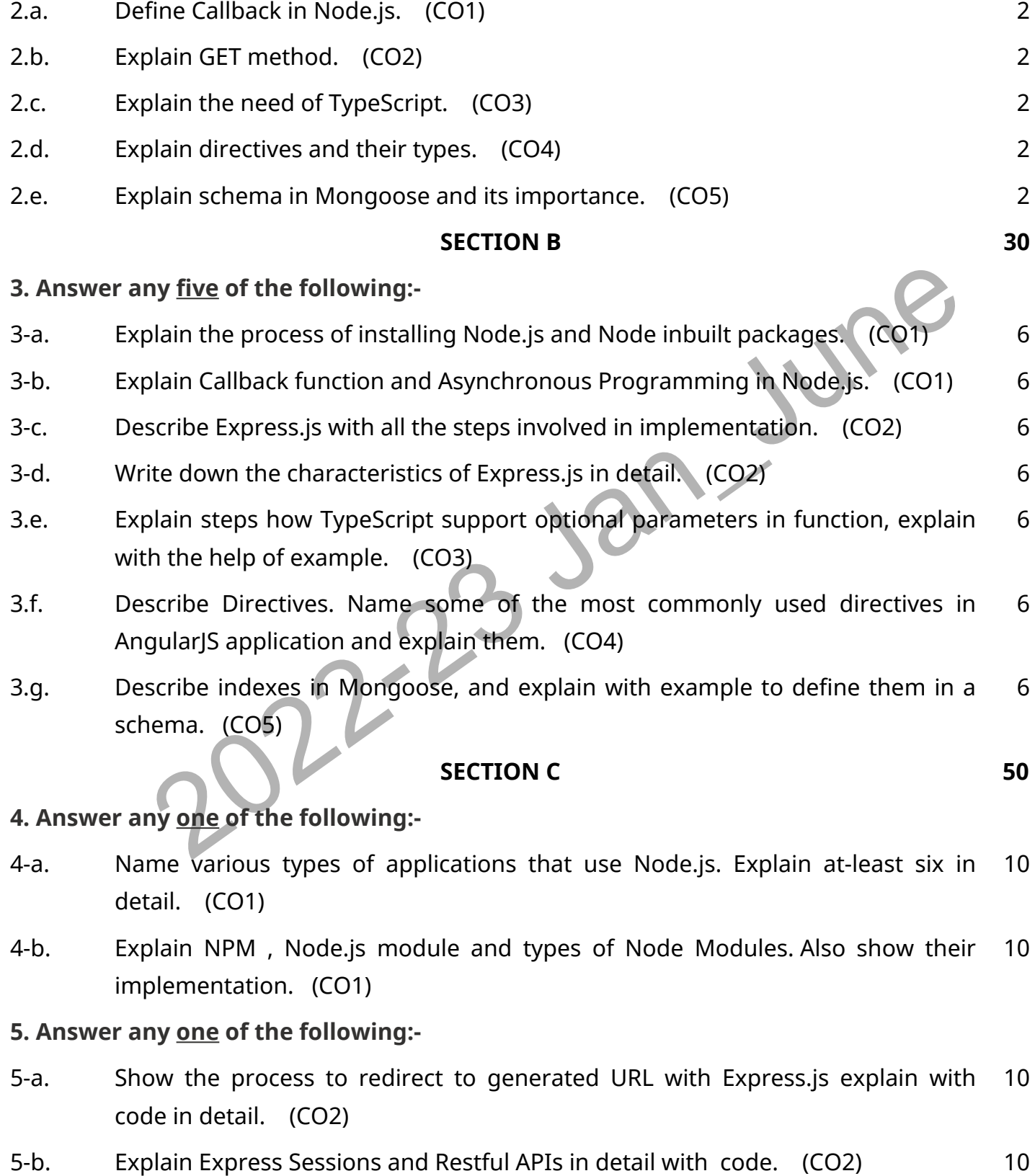

**6. Answer any one of the following:-**

6-a. Define controller. Explain view encapsulation in Angular with the help of code. (CO3) 10

.

6-b. Explain the process of Extending and Implementing Interface with the help of code . (CO3) 10

### **7. Answer any one of the following:-**

- 7-a. Explain MVC Architecture with example and implementation code. (CO4) 10
- 7-b. Explain the concept of Controllers in Angular.js, show with the help of implementation code. (CO4) 10

#### **8. Answer any one of the following:-**

- 8-a. Describe Data Validation, and explain its importance about implementing it with an Angular-MongoDB API connection. (CO5) 10
- Dementation code. (CO5)<br>plementation code. (CO5)<br>222-23 Jan June 2022-23 8-b. Explain the concept of CRUD Operation in MongoDB, show with the help of implementation code. (CO5) 10